# **SARDAR VALLABHBHAI PATEL NATIONAL POLICE ACADEMY (Government of India : Ministry of Home Affairs) Hyderabad – 500 052**

# **OPEN TENDER NO : 12395/HK-3/2020**

# **REQUIREMENT OF VIDEO CONTENT MANAGEMENT APPLICATION FOR SARDAR VALLABHBHAI PATEL, NATIONAL POLICE ACADEMY, HYDERABAD**

Date of Tender Enquiry : 09/06/2020

Closing date & time of submitting bids : 01/07/2020 at 1000 Hrs.

Website: http://www.eprocure.gov.in

# **SARDAR VALLABHBHAI PATEL NATIONAL POLICE ACADEMY (Government of India : Ministry of Home Affairs) Hyderabad – 500 052**

# **OPEN TENDER (e-Tender)**

1. SVP National Police Academy, Shivrampally, Hyderabad, invites **e-bids** under two-bid system from reputed firms for **Requirement of Video Content Management Application** for the Academy. The list of stores and technical specifications are enclosed herewith.

2. Salient features of the tender enquiry are as follows:-

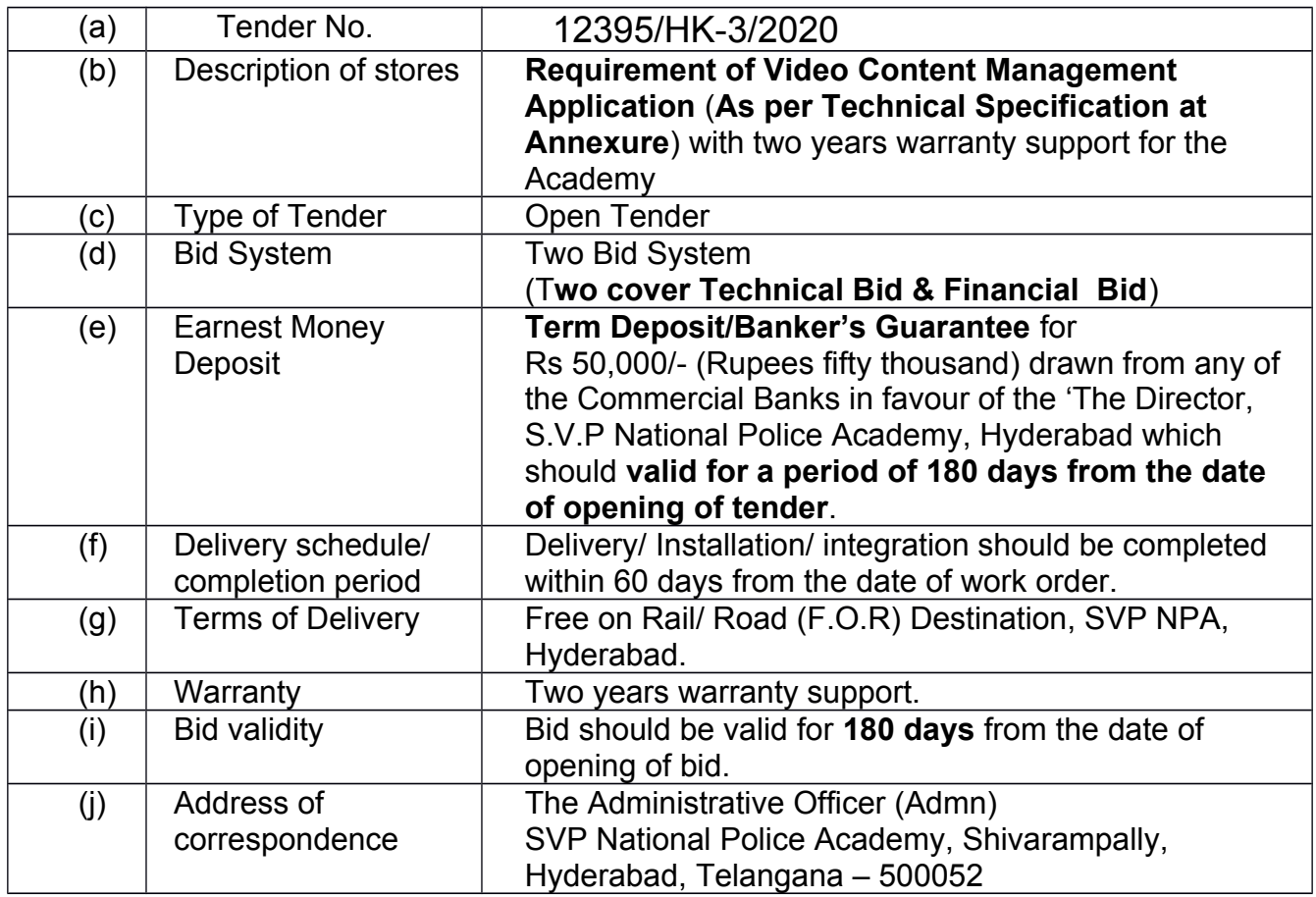

3. Interested manufacturers/ authorised dealers/ service providers/ suppliers dealing with above items/ services can download the tender document from CPP Portal [\(www.eprocure.gov.in\)](http://www.eprocure.gov.in/) and bid can only be submitted through the same website. Bid submitted other than CPP Portal will not be accepted. Important dates related to this tender are furnished below for information.

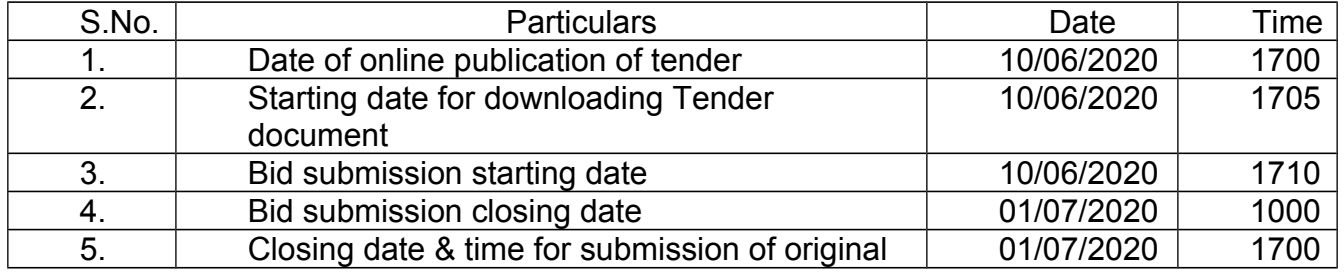

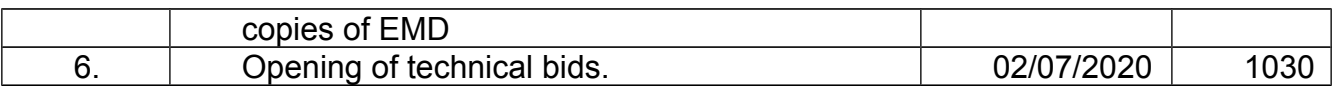

4. The Eligible bidders should have the valid digital signature certificate (DSC) issued from any agency authorised by Controller of Certifying Authority (CCA), Govt. of India.

5. The bids are invited online under two cover system (Technical bid (Cover 1) and price bid/ bill of quantity (BOQ) (Cover 2) from eligible bidders.

6. Bidders can access and download the tender documents from CPP Portal and can fill them with all relevant information and submit the completed tender document online on the website: http://www.eprocure.gov.in. The downloading of tender documents shall be carried out strictly as provided on the website. No editing, addition, deletion of matter shall be permitted. If such action is observed at any stage, such tenders are liable for outright rejection.

7. Tender shall be submitted online only at CPPP website. Bidders are advised to refer the Bidders manual kit for e-submission of the bids online through the Central Public procurement portal available at the website: http://www.eprocure.gov.in. Aspiring Bidders/ Suppliers who have not enrolled/ registered in e-procurement should enrol/register before participating through the website http://www.eprocure.gov.in. The portal enrolment is free of cost.

8. All the documents as per tender requirement should be uploaded online and further, no documents will be accepted offline. However, Term Deposit/Bank Guarantee (EMD – Earnest money deposit) hard copy should be sent to SVP National Police Academy before the due date of opening. Bidders who are not submitting any of the required documents online will summarily be rejected.

# **Terms and Conditions**

9. The TIA (Tender inviting authority) will not be held responsible for any sort of delay or the difficulties faced during the submission of bids online by the bidders at the eleventh hour. For any queries regarding e-tendering process, the bidders are requested to contact over phone : 120-4200462, 08826246593, 040-24234426 or send a mail over to [cppp-nic@nic.in.](mailto:cppp-nic@nic.in)

10. Conditional tender/bid will not be accepted. Bidder should clearly indicate additional charges involved in operation of contract, if any. Offers with stipulation like "if applicable" will be treated as vague and shall be ignored.

11. Delivery/ installation/ integration is to be completed within 60 days from the date of Work Order failing which, penalty @ 0.5% of the Work Order value will be recovered per day subject to maximum 10% of contracted value from the payment unless extension is obtained in writing from the office on valid ground prior expiry of starting schedule given in work order. If the tenderer applies for the extension period to carryout service/supply, the extension can be granted on valid grounds only once and up to a maximum of 30 days. Further in case of inordinate delay of 21 days from the date of Work Order, this Work Order stands cancelled and penal action as per provision of contract will be initiated without further notice.

12. The date of placing the work/supply order shall be the date of dispatch of order or the delivery thereof to the tenderer, when such order is being delivered through some other person.

13. No interest will be allowed on the Earnest Money Deposit or security deposit so remitted and no claim shall be entertained in respect of the same. It may specifically be noted that ordinarily payment will be made only after full supplies/integrations are completed as per orders and that no advance payment can be arranged.

14. **Bid Validity**. The Bid/ Tender submitted shall necessarily remain valid for 180 days. If any bidder withdraws his tender before the said period, SVP NPA shall without prejudice to any other right or remedy, be at liberty to forfeit the bid security submitted alongwith the bid.

15. **Performance Security Clause**. The successful bidder shall have to deposit a performance security of 5% of the contract value of the work order rounded up to next hundred in the form of account Term Deposit Receipt/ Bank Guarantee from a nationalized/ scheduled commercial bank in favour of the Director, SVP NPA Hyderabad payable at SBI Shivarampally, Hyderabad within 14 days of the issue of Letter of Acceptance order for due performance as per the provisions contained in GFR – 171. Failure on the part of the firm to deposit the performance security within stipulated time the purchaser reserves the right to cancel the Work/Supply Order. Performance Security submitted by the bidder will remain valid for a period of sixty days beyond the date of completion of all contractual obligations of the supplier including warranty obligations. No interest will be payable for "Performance Security."

16. The Director, SVP National Police Academy reserves the right to order full or part thereof of the items/services enclosed or accept/ reject any or all the bids without assigning any reason.

# 17. **Payment of Bills**.

(a) The contractor should submit bill to the indenter immediately after completion of the work for payment.

(b) Bills submitted by the contractor will have GSTIN printed on it. Any bill received without GSTIN printed on it will be liable to be rejected.

(c) All payment would be made though e-payment. Hence, organisation details in specified format must be submitted alongwith the bills.

(d) No advance payment or payment against the proforma invoice will be made. Payment will be made only after completion of work with satisfaction of the Academy.

18. Prices shall be quoted in Indian rupees only.

19. The prices once accepted by the Purchaser shall remain valid till the successful execution of the complete order to the satisfaction of the Academy. The Academy shall not entertain any increase in the prices during the currency of contract (including extendable period, if any).

20. The bidder should provide service support through online / in person. Should provide the required contact details of the service support.

21. Following scanned documents in **pdf file** format must be uploaded in separate covers duly sealed and stamped.

#### **First Cover (In pdf)**: -

(a) All the pages / documents (including NIT) comprising the bid must be properly numbered, signed and stamped by the person/s authorized to do so.

- (b) Firm Registration Certificate as per the Companies Act of India.
- (c) Banker details.
- (d) Details of previous experience/ supply.
- (e) Authorisation certificate from OEM.
- (f) GST Registration.

(g) **Previous year IT Return and Annual Audit Report of last three** 

**years**. The cumulative financial turnover of the bidding firm during the last three years, ending on 31 March 2020 should be at **Rs 59,76,000/-** (or equivalent in foreign currency at exchange rate prevalent on 31 March 2020) the as per the annual report (audited balance sheet and profit & loss account) of the relevant period, duly authenticated by a Chartered Accountant/Cost Accountant in India or equivalent in relevant countries.

(h) Bidding Firm (manufacturer or principal of authorised representative) should not have suffered any financial loss for more than one year during the last three years, ending on 31 March 2020.

(i) Scanned copy of EMD Term Deposit Receipt drawn in favour of 'The Director, S.V.P. National Police Academy, Hyderabad' submitted in portal followed by original copy before closing of tender date at the address of the Administrative Officer (Admn.), SVP National Police Academy, Shivarampally, Hyderabad. Offers received without the prescribed EMD will be rejected summarily.

(j) The details of the Tender document and EMD should be filled and uploaded online. Earnest Money Deposit (EMD) for **Rs.50,000/- (Rupees fifty thousand only)** (Refundable) should be deposited in form of **Term Deposit Receipt/Bank Guarantee** drawn on any nationalized bank in favour of Director, SVP National Police Academy, payable at SBI, Shivarampally, Hyderabad which should be **valid for a period of 180 days** from the date of opening of tender. **Bids without EMD will not be considered**. Tender Reference Number or details should be mentioned on the backside of the original EMD and the same should be sent to SVP National Policy Academy, Hyderabad before due date of opening of the tender. **Submission of EMD through online due to Covid-19 situation**, the bidder may remit through RTGS to Director NPA Administration Account No. 52020141259 SBI SHIVRAMPALLY IFSC CODE SBIN0020335 and proof of which may be attached to their bid document accordingly.

(k) Technical compliance statement alongwith any deviation of brand/ model/ specification should be submitted in clear statement form. Bidders with no compliance statement will be summarily rejected.

# **Second Cover**: -

(l) **Financial bid (In excel file like BoQ)**: - The value of work quoted by firm shall be including all taxes, labour charges, if any, are to be quoted explicitly both in words and figures. The Price Bid/ BOQ template must not be modified or replaced by the bidder; else the bid submitted is liable to be rejected for this tender. **L1 will be based on the lowest overall value for the work quoted by the bidder.**

# 22. **Opening and Evaluation of Technical Bids**.

(a) The Tender Committee appointed by the Competent Authority of Academy will open all Technical Bids in the first instance on the appointed date and time at SVP NPA Hyderabad.

(b) During evaluation of the bids, the purchase committee may, at its discretion, ask the Bidder for clarifications of its bid. The clarification of the bidder shall be in writing.

(c) No bidder shall contact the committee member on any matter relating to its bid from the time of the bid opening to the time the purchase order is placed. If the Bidder wishes to bring additional information to the notice of the Purchaser it should be done in writing.

(d) Any effort by a bidder to influence the Purchaser in its decisions on bid evaluation, bid comparison or purchase order decision will result in rejection of the bid.

(e) The results of the evaluation of the Technical Bids along with the date of opening of the Financial Bids will be uploaded in the portal. The purchase committee may at its option to choose to open the financial bids immediately after the opening and evaluation of the Technical Bids.

23. The department may ask for production of original document submitted by the bidder for verification to confirm the correctness. If any document submitted by firm/bidder is found to be fake/not legitimate at any stage of tender, the penal action as per provision of contract will be initiated.

24. **Taxes and duties**. Bidder shall be entirely responsible for all taxes (including TDS), duties, license fees etc. incurred until delivery of the contracted products/ services to the Academy.

# 25. **Penal Action for Non-Compliance of Terms and Condition of the Contract**.

(a) EMD of a tenderer is liable to be forfeited if he withdraws his bid (any time after deposition of tender or before accepting the contract.

(b) EMD of a tenderer may also be forfeited if the tenderer derogates any terms/conditions of the tenders, raises conditions with malafide intention to delay/scuttle tender procedure or quotes fictitious/unrealistic rates.

(c) If a contractor wilfully neglects or fails to perform or observe any condition of the contract or attempts to cheat or indulge in fair practices with the motive of making undue gain, the Director may impose a ban on future contracts by the SVP National Police Academy with that contractor.

(d) In case a contractor fails to comply with work order placed by the Academy or to perform his part of the contract to the entire satisfaction of the department or fails to abide by the terms of the contract, the contractor shall be liable to all following actions or any of the following actions, as may decided by the Director to this Academy :-

- (i) Forfeiture of Performance Security in whole or in part.
- (ii) To make good the loss caused to the Government.
- (iii) Cancellation of the contract without any prior notice to the contractor.

(iv) Debarment from entering into contract with the Academy for period specified by the competent authority.

(e) In event of contractors performance security deposit being reduced by means of forfeiture, the contractor within 15 days from the date of intimation of the reduction shall restore the performance security to the original value, failing which, the Contract Operating Officer will recover the amount involved from any amount due to the contractor by the government or from any other assets of the contractor held with the Academy.

(f) All losses sustained by the government due to failure, omission or neglect of the contractor may be realised from the performance security or any other amount , which may be due to be paid to contractor from the Academy.

(g) In case of rejection of any item by the Academy or in case of neglect, failure or delay on the part of the contractor to comply with any demand or indent placed by the Academy, the Academy may without prejudice to any other action which the department may take under the terms of the contract, will be at liberty to procure or purchase such items from any other source. Any expenditure (which may include transportation and their incidental charges) incurred in excess of the contracted rate shall be borne by the contractor or recovered from his security deposit and/or from any amount which may be due to be paid to the contractor by the Academy.

(h) The bidder will be blacklisted by the Academy in case of breach/noncompliance of terms and condition of contract.

(i) The Director SVP NPA reserves the right to cancel the order without pre notice, forfeit the security deposit or recover any damages for any breach of contract.

26. **Right to Cancel the Order**. The Director, SVP National Police Academy reserves the right to cancel the work order without any financial repercussion on either side and without seeking the consent of the supplier at any stage of purchase process. No further correspondence in this matter will be entertained.

27. **Demonstration of Offered Project**. The bidders should provide technical demonstration of the item offered, in case the TPC so desires. Failure to offer demonstration shall entail rejection of bid forthwith.

28. **Arbitration Proceedings**. Any dispute arising out of the contract at any time between the parties hereto touching or arising out of this contract shall be referred to an arbitrator to be nominated by the Director, SVP National Police Academy and the decision and award of such arbitrator shall be final and binding upon the parties hereto and the provision of the Indian Arbitration Act 1996 shall apply to the Arbitration proceedings.

29. **High Court for Settlement of Dispute**. If the dispute between the parties not settled by the Arbitrator, it should be subject to the jurisdiction of the High Court of Judicature at Hyderabad.

30. **Death of Contractor (Sole Proprietor)**. In case of death of a contractor or sole proprietor of a firm, his/her legal heir (s) may be permitted to operate the contract already approved in favour of the deceased and are operational or operating the current contract approved in favour of the deceased :-

(a) Death Certificate of the deceased contractor.

(b) Willingness certificate on an affidavit that the legal heir (s) and accredited agent (s) is/are willing to continue the operation of existing contract (s) at the existing terms and condition of the contract.

(c) Legal Heir Certificate/Succession Certificate from the Court of Law.

Yours faithfully,

Digitally signed by R<br>JAYANTHI on r.m. r.m.<br>Date:Tue Jun 09 17:17:06 IST<br>2020<br>Reason: Approved

(R. Jayanthi) Administrative Officer (Admn.) SVP NPA Hyderabad

Copy to: Programmer with a request to please get the above requirement posted in NPA Website and provides a link

Gram: 'POLACADEMY' e-mail:administrator@svpnpa.gov.in Tel: 91-040-24015151 to 24015158 Fax: 91-040-24015179

Annexure

#### **TECHNICAL SPECIFICATIONS FOR VIDEO BASED LEARNING**

The Academy is looking for a video based learning solution which can support at least 500 concurrent participants. The offered product should have the following features with a support for a minimum period of 2 years.

#### **(a) Recording**

(i) Flexibility of recording offline and online from anywhere which allows the faculty member to record the lecture from anywhere - in the campus, outside campus, from home, while travelling from anywhere.

(ii) Recorder can be used through Hard Drives / Removable Disks which will allow easy to use solution on any device without downloading/installing on same at the laptop/PC, the lectures get recorded by default on the Hard Drive . Easy just Plug and Play .

#### **(b) Live Streaming**

(i) Access control that enables user to choose within and outside the Academy can view the webcast.

(ii) Live Q&A that enables webcast viewers to submit questions during the live broadcast through chat.

(iii) It should have Multi-stream broadcast enabling user to webcast multiple video streams in HD from a single PC. (Like Multiple HD cameras, Audio , Computer Screen Contents, PPT etc.)

(iv) Adaptive streaming that enables the highest quality viewing experience based on each viewer's bandwidth.

(v) The facilitator should be able to know how many viewers are present in the session, providing attendance tracking.

#### **(c) Viewing**

(i) It should have the flexibility to be viewed on any gadget - PC/laptop/tablet/Smart Phones

(ii) There should be a section where the viewer has the facility to highlight any important reference point, using bookmark which will help him to revise or to revisit.

(iii) The viewer should have the facility to type in the Notes, create a book mark and give comments- while viewing the lectures for future reference also.

(iv) Recorded lectures can be viewed/ run on demand, without downloading any software, on any device (PC/Laptop/Tablet/Smart phone)

(v) Variable speed playback as per the requirement which should allow the user to adjust the speed of the playback recorded video as per requirement.

#### **(d) Editing**

(i) It should be Browser-based editor and it should enable video editing from anywhere . It should also enable outsourced editing

(ii) It should have Trim tool which allows user to cut segments from the start, end or middle of a video stream.

(iii) It should have Remixing allowing the user to combine multiple videos into a single video, and rerecord segments of videos.

(iv) It should have Web page embedding to enable user to integrate live interactive web pages into a video.

(v) It should have Non-destructive editing to allow edits to be made without losing the original recording.

(vi) It should have Versioning allowing user to separate a single video into individual segments.

(vii) It should allow to insert videos while editing in the lecture.

#### **(e) Search**

Search – it should be by File name, should have Video search which should allow viewers to find specific video segments based on slide text, notes, or video transcript within the library folder and video. The Video can be searched just by typing the Word, spoken in that Video or even if it was written in a text format in that Video. If a PPT is used during the recording the lecture, the search should be able to find out the word from these documents too within the lecture making it easy to find out what is being looked for.

#### **(f) Windows Recorder on USB Drives**

Without installing the software in the PC/Laptop it should be able to record the Lectures directly on the USB based hard disk.

**(g) Quiz:** There should be the facility if inserting/adding a Quiz inside the recorded Lecture.

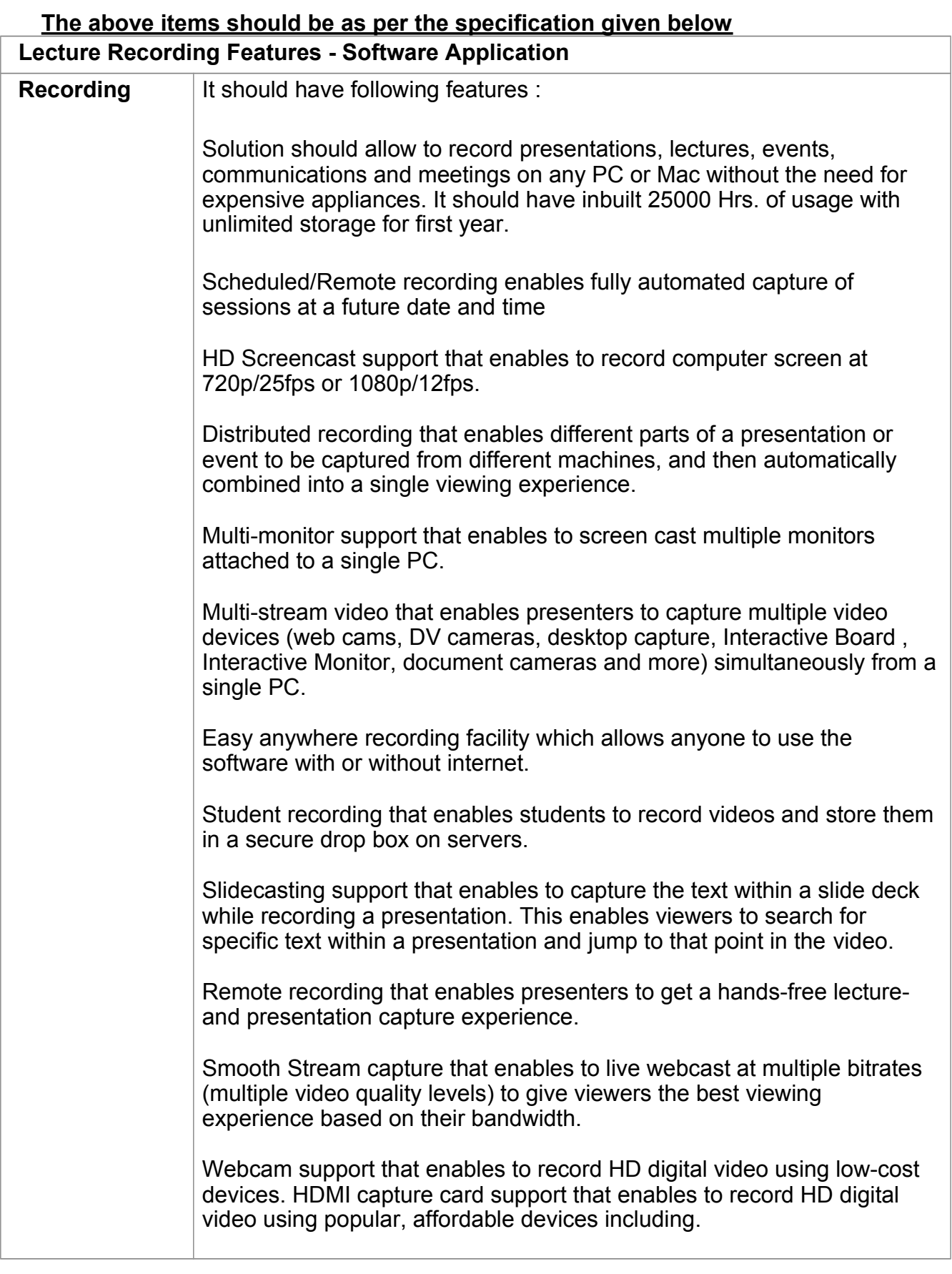

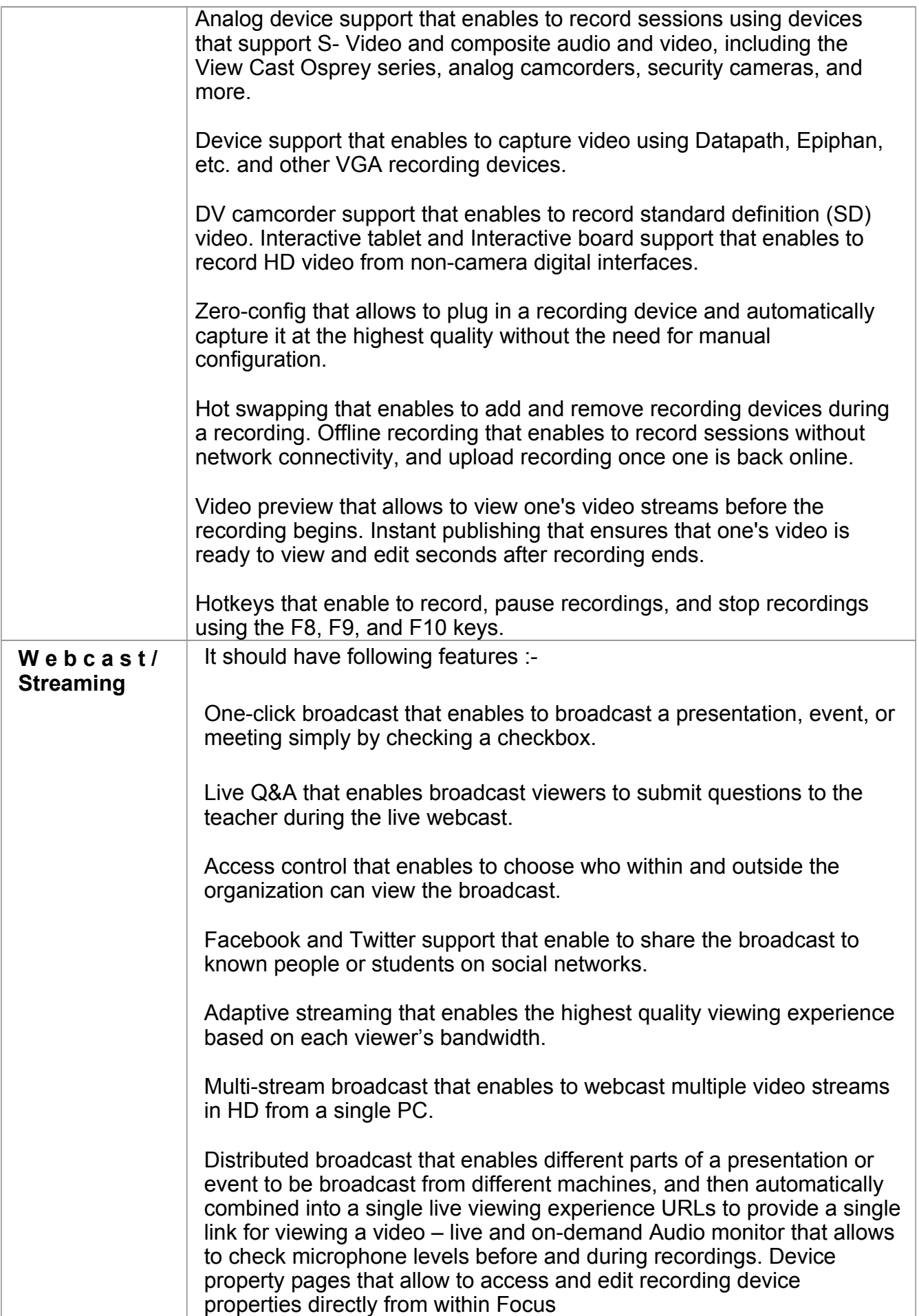

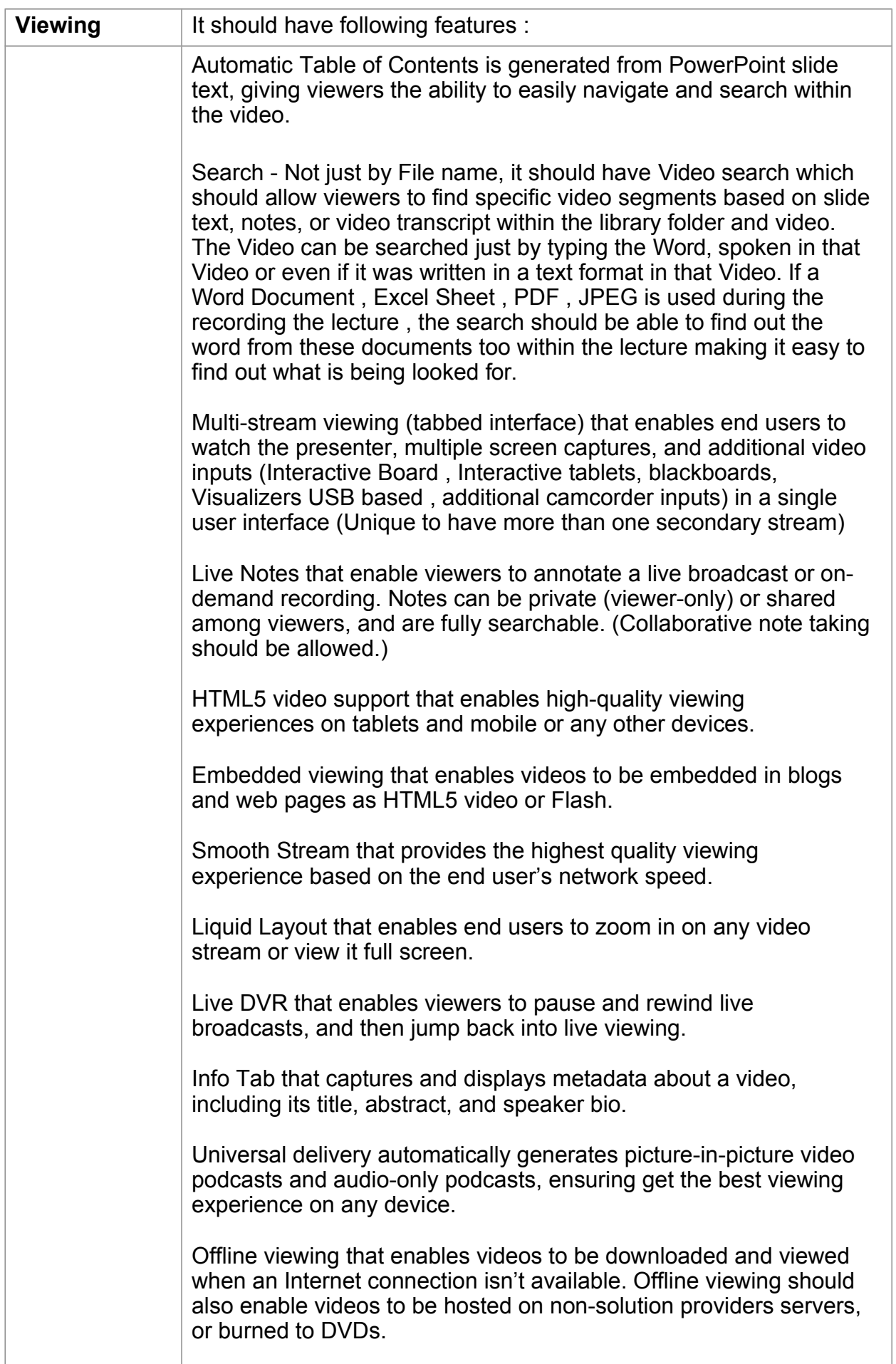

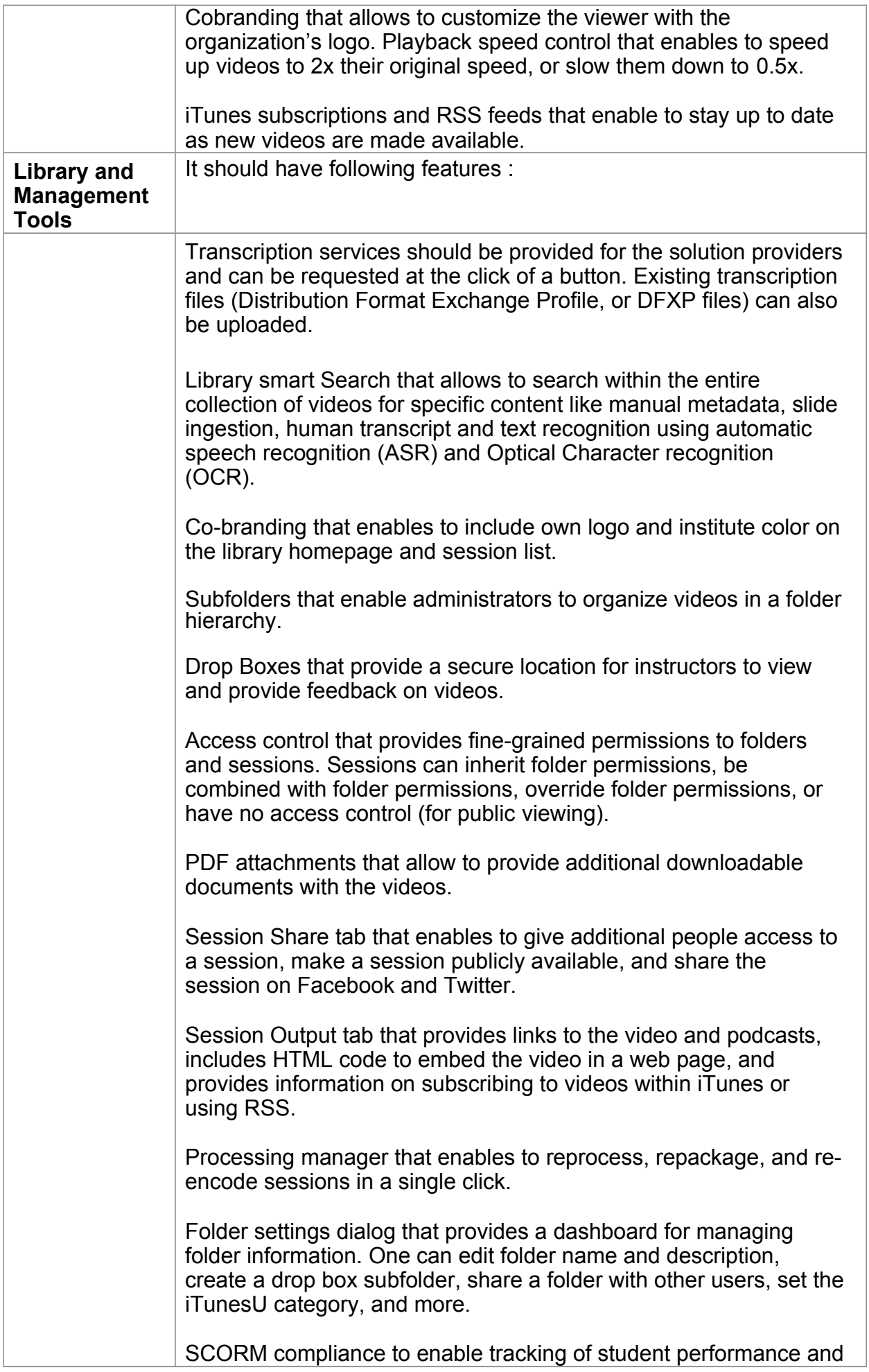

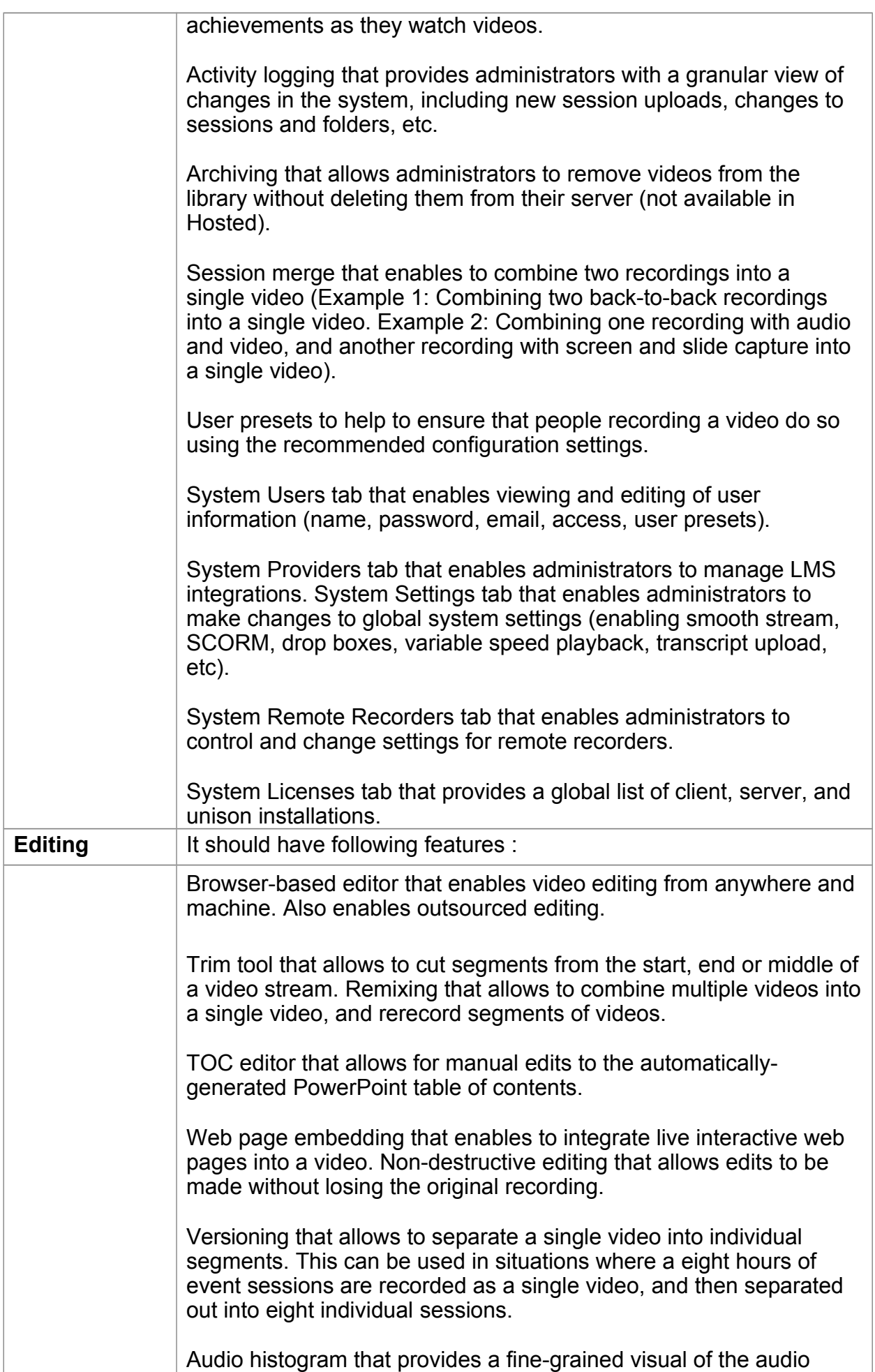

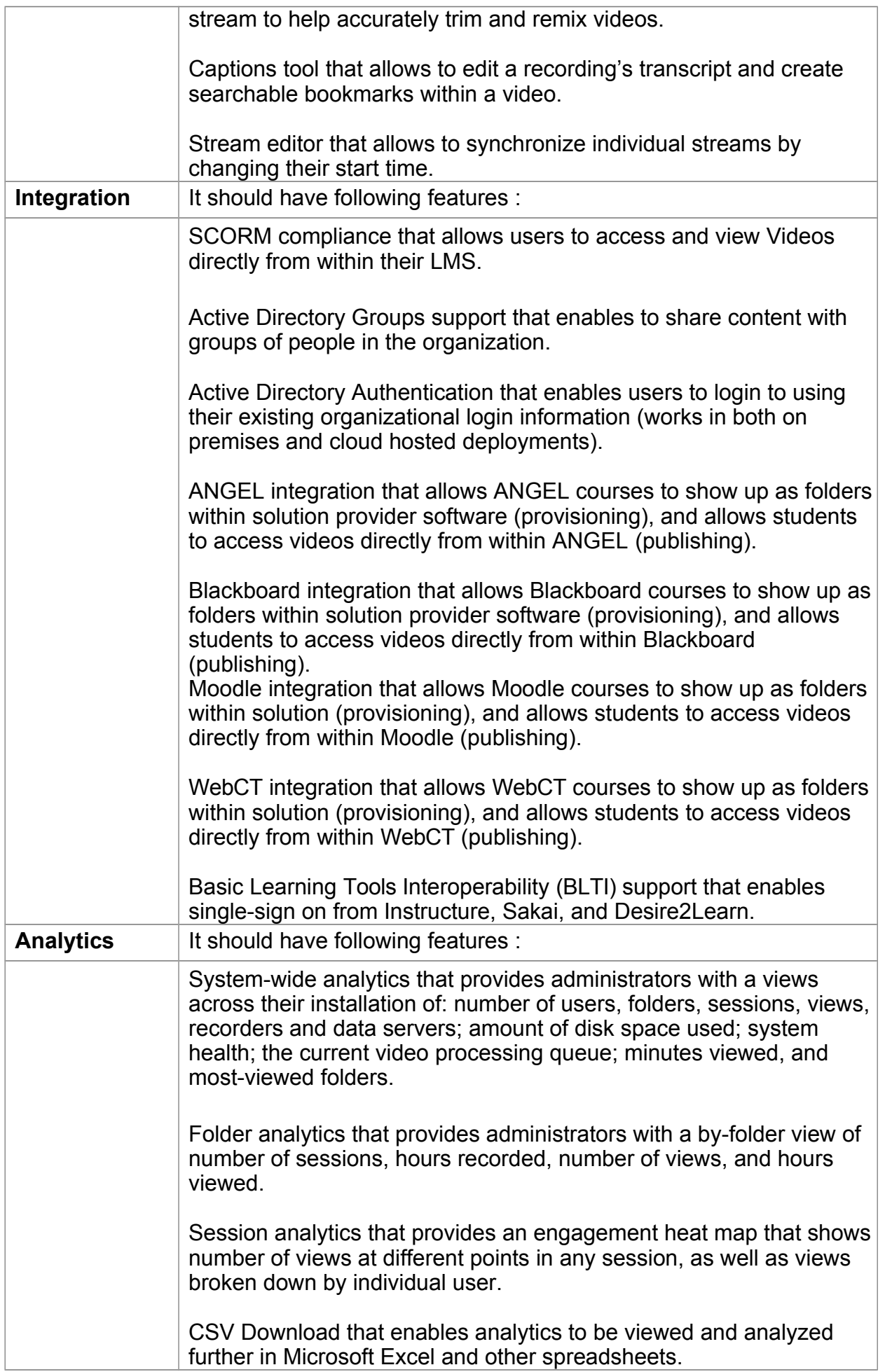

Ť

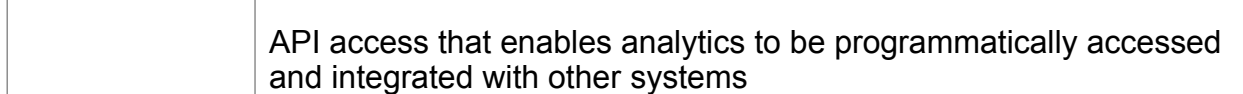

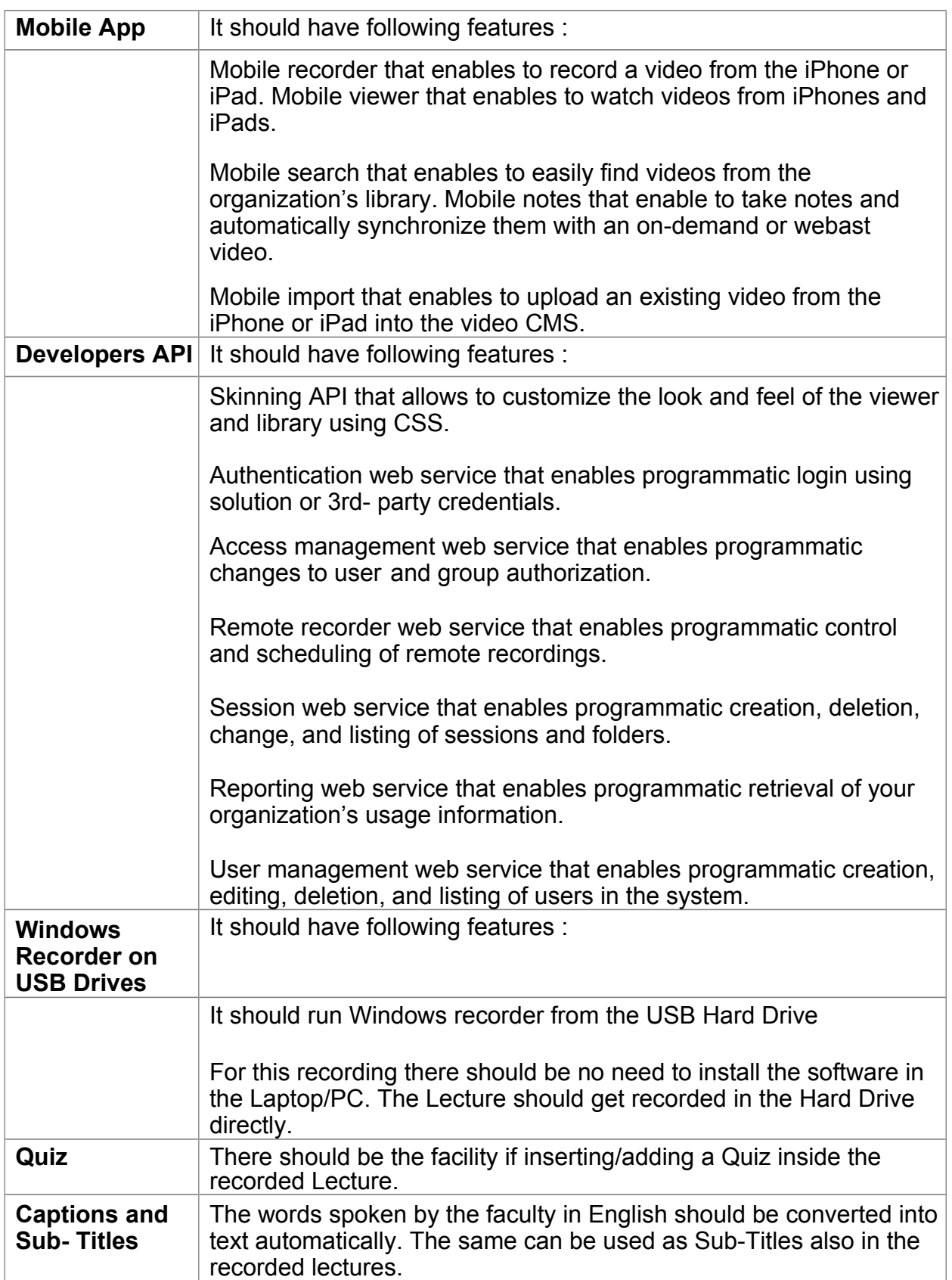

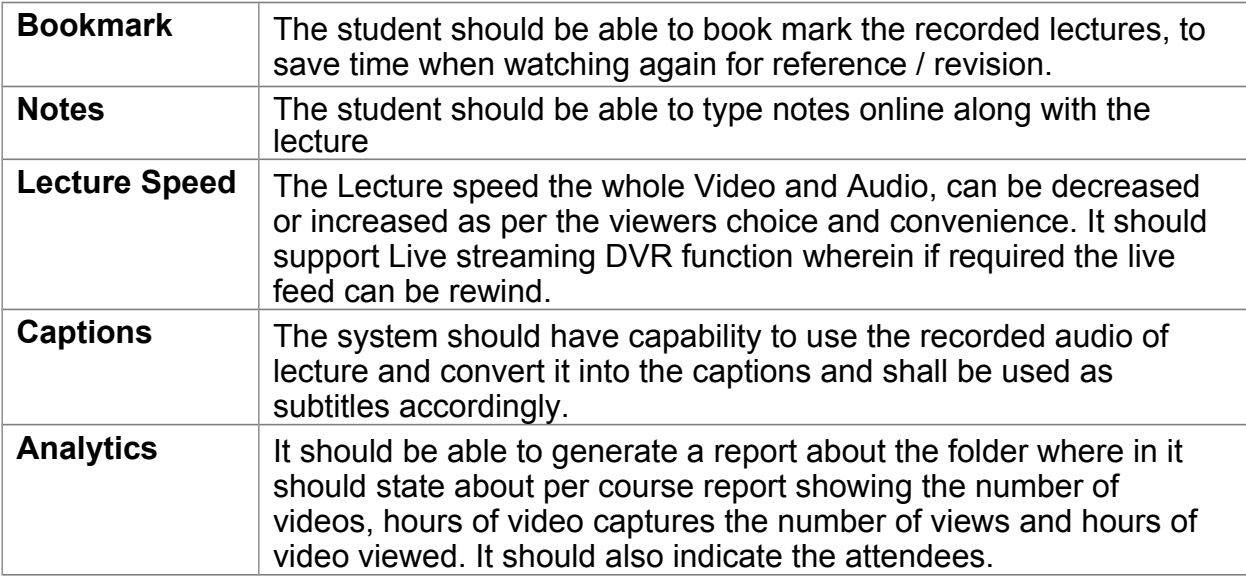